Photoshop 5.0

13 ISBN 9787302035886

10 ISBN 7302035881

出版时间:1900-01-01

 $\overline{a}$ 

页数:321

版权说明:本站所提供下载的PDF图书仅提供预览和简介以及在线试读,请支持正版图书。

#### www.tushu000.com

 $\frac{44}{\pi}$ ,  $\frac{44}{\pi}$ 

 ${\rm Adobe} \hspace{2.3cm} {\rm AdobePhotoshop5.0}$   ${\rm Photoshop5.0}$ Photoshop5.0 Photoshop5.0

本书不仅可以使初学Photoshop5.0的新用户在短时间内快速掌握Photoshop5.0的基本使用技术,而且可

Photoshop5.0

Photoshop5.0 Photoshop5.0

Photoshop  $1.1$ 1.1.1 AdobePhotoshop 1.1.2 AdobePhotoshop5.0 1.2 Photoshop5.0 1.2.1 Photoshop5.0  $1.22$  New  $1.23$  Open  $1.24$  Save  $1.25$  Revert  $1.26$  Import 1.2.7 Export 1.3 Photoshop 1.3.1 VectorGraphics&BitmapImage 1.3.2 Resolution 1.33 1.4 Photoshop5.0 1.4.1 **C**eneralPreference 1.4.2 SavingFiles 1.4.3 Display&Cursors 1.44 Transparency&Gamut 1.4.5 Units&Rulers 1.46 Guides&Grid 1.5 Photoshop5.0  $1.6$ Photosh0p5.0 2.1 Navigator 2.2 Options  $23$  Info  $24$  Color 2.5 Swatches 2.6 Brushes 2.7 Layers 28 Channels 2.9 Paths 2.10 Actions  $2.101$  Actions  $2.102$  Batch 2.11 History  $212$ Photoshop5.0 3.1 Photoshop5.0 3.1.1 MarqueeTool 31.2 3 1  $31.3$   $Lasso$ 3.1.4 MagiCWand 3.2 Photoshop5.0

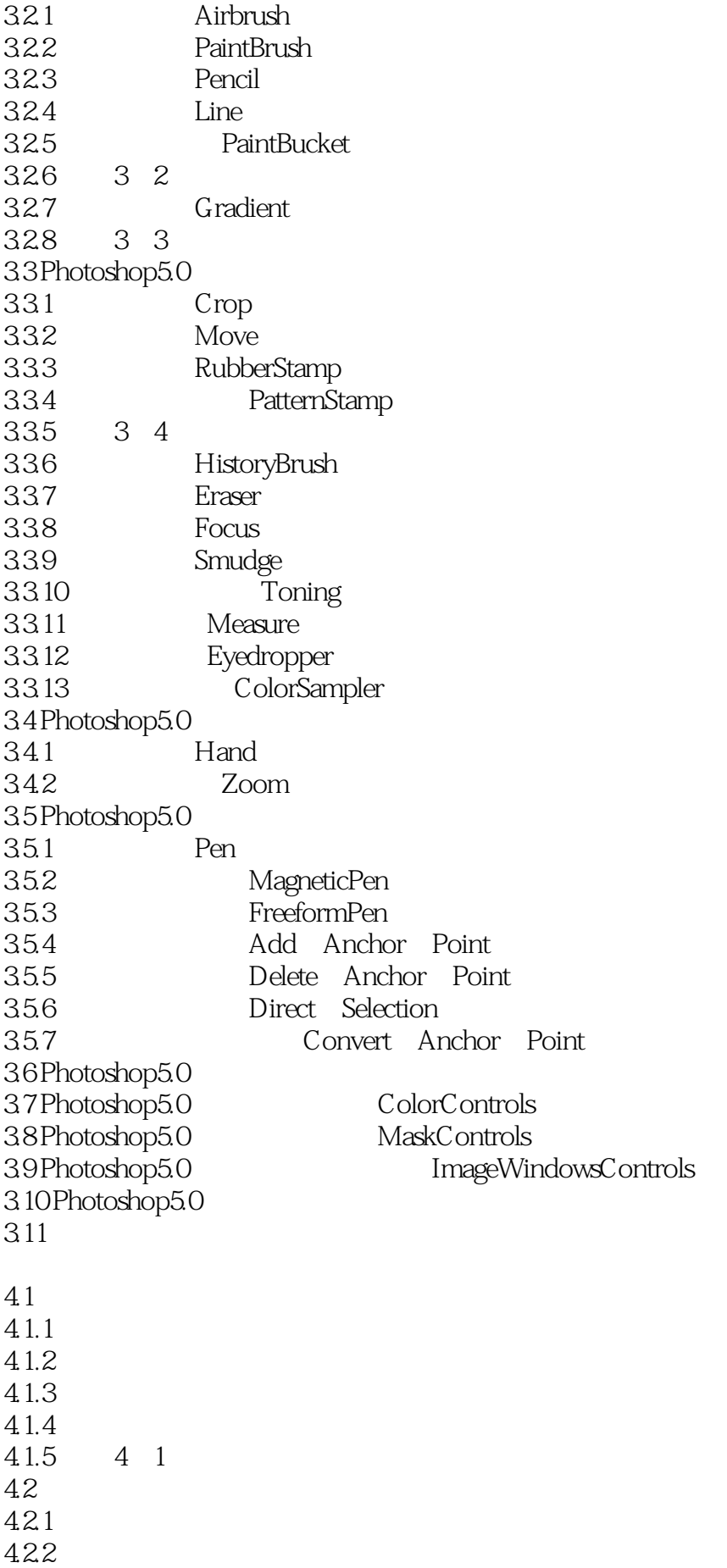

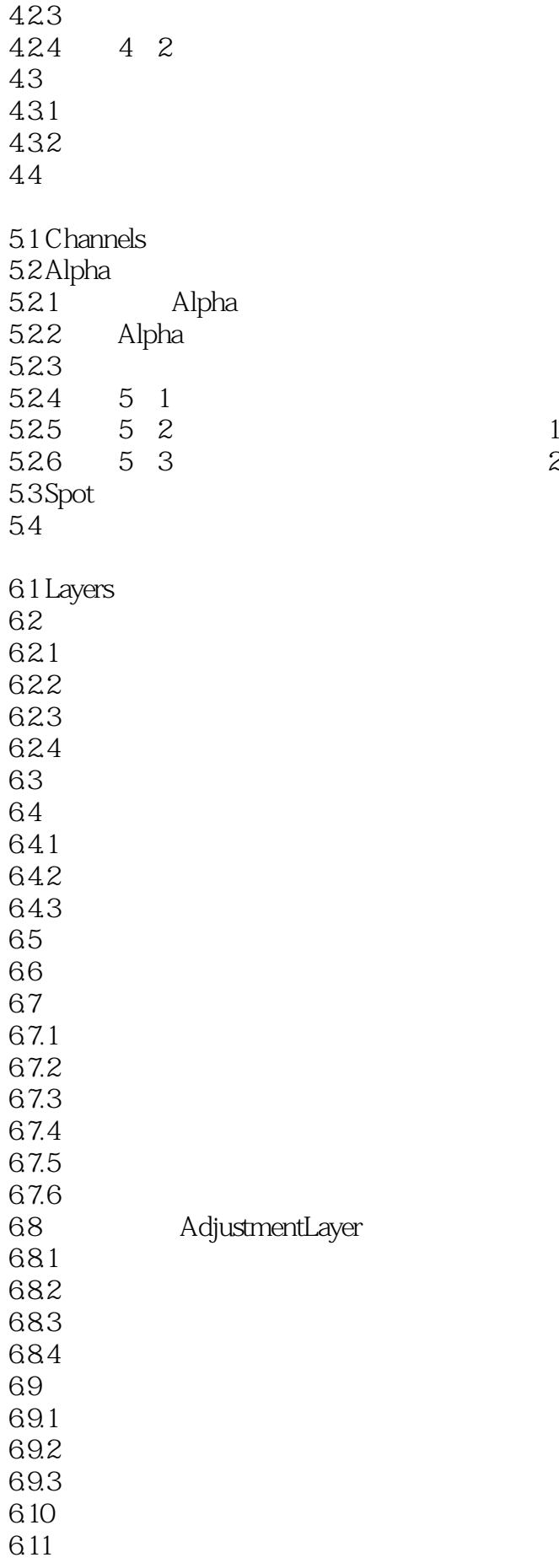

6.11.1 6 1 6.11.2 6 2 6.11.3 6 3 6.12  $7.1$  $7.1.1$  $7.1.2$  $7.2$  $7.2.1$  Levels  $7.22$  Curves 7.2.3 ColorBalance 7.2.4 Brightness/Contrast(2014) 7.2.5 Hue/Saturation / 7.2.6 Desaturation  $7.2.7$  ReplaceColor  $7.2.8$  SelectiveColor 7.2.9 ChannelMixer  $7.2$  10 Invert 7.2.11 Equalize  $7.212$  Threshold 7.2.13 Posterize  $7.2.14$  Variations  $7.3$ 7.31 7 1 7.32 7 2  $74$ Ph0toshop5.0 8.1 Artistic 8.1.1 ColoredPencil 8.1.2 Cutout 8.1.3 DryBrush  $81.4$  FilmGrain  $81.5$  Fresco 8.1.6 NeonGlow 8.1.7 PaintDaubs 8.1.8 PaletteKnife 8.1.9 PlasticWrap 8.1.10 PosterEdges 8.1.11 RoughPastels 8.1.12 SmudgeStick  $81.13$  Sponge 8.1.14 Underpainting 8.1.15 Watercolor 8.2 Blur  $821$  Blur 8.2.2 BlurMore 8.2.3 Gaussian Blur 8.2.4 MotionBlur

8.2.5 RadialBlur 8.26 SmartBlur 8.3 BrushStrokes 8.3.1 AccentedEdges 8.3.2 AngledStrokes 8.3.3 Crosshatch 8.3.4 DarkStrokes 8.3.5 InkOutlines 8.36 Spatter 8.3.7 SprayedStrokes  $838 \text{Sumi}$  e 8.4 Distort  $84.1$  DiffuseGlow 84.2 Displace 843 Glass 844 Ocean Ripple 845 Pinch 8.4.6 PolarCoordinates 84.7 Ripple 84.8 Shear 8.4.9 Spherize  $84.10$  Twirl 8.4.11 Wave 8.4.12 ZigZag 8.5 Noise 8.5.1 AddNoise 85.2 Despeckle 8.5.3 Dust&Scratches 8.54 Median 8.6 Pixelate 86.1 ColorHalftone 8.6.2 Crystallize 863 Facet 8.6.4 Fragment 865Mezzotint 8.66Mosaic 8.6.7 Pointillize 8.7 Render 8.7.1 3DTransform 3D 8.7.2 Clouds 8.7.3 DifferenceClouds 8.7.4 LensFlare 8.7.5 LightingEffects 8.7.6 TextureFill 8.8 Sharpen 88.1 Sharpen 8.8.2 SharpenEdges 8.83 SharpenMore 88.4 UnsharpMask

8.9 Sketch 8.9.1 BasRelief Bas 89.2 Chalk&Charcoal 89.3 Charcoal 89.4 Chrome 89.5 Conte Crayon 89.6 GraphicPen 8.9.7 HalftonePattern 8.9.8 NotePaper 8.9.9 Photocopy 8.9.10 Plaster 8.9.11 Reticulation 8.9.12 Stamp 8.9.13 TornEdges 89.14 WaterPaper 8.10 Stylize  $8101$  Diffuse  $8.102$  Emboss 8.10.3 Extrude 8.10.4 FindEdges 8.10.5 GlowingEdges 8.106 Solarize 8.10.7 Tiles 8.10.8 TraceContour 8.10.9 Wind 8.11 Texture 8.11.1 Craquelure  $811.2$  Grain 8.11.3 MosaicTiles 8.11.4 Patchwork 8.11.5 StainedGlass 8.11.6 Texturizer 8.12 Other 8.12.1 Custom 8.12.2 HighPass 8.12.3 Maximum 8.12.4 Minimum 8.125 Offset 8.13

> File Edit Image Layer Select. Filter **View** Window

本站所提供下载的PDF图书仅提供预览和简介,请支持正版图书。

:www.tushu000.com